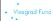

Visegrad Grant No. 21730020 http://vinmes.eu/

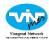

V4 Seminars for Young Scientists on Publishing Techniques in the Field of Engineering Science

### Where to present your results

Dr. Balázs Illés

Budapest University of Technology and Economics

## Table of content Table of content Types of publications Scientific conferences Levels of conferences Conference sessions Special properties of conferences Scientific journals Types of journal papers Journal ranking methods (Impact factor vs SJR points) Cost of the journal publication and copyrights Predatory journals Journal publication process Plagiarism and auto-plagiarism

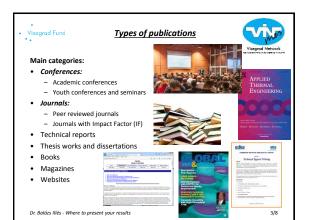

Visegrad Fund

### Scientific conferences

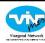

A **scientific conference is a meeting** of scientists, intended to bring them together to **learn about recent developments**, present **new data** to each other and **discuss it critical**ly, and **to socialize** and get to know new colleagues

### Levels of conferences:

- Academic conferences: for researchers (not necessarily academics) to present and discuss their work (like ECTC - Electronic Components and Technology Conference)
- Youth conferences and seminars: for young scientists to practice the presentation of scientific results (like ISSE - International Spring Seminar on Electronics Technology)

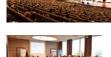

4/8

Dr. Balázs Illés - Where to present your results

Visegrad Fund

### Scientific conferences

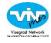

### Academic conferences categories:

- Themed conference: organized around a particular topic;
- General conference: wider focus, with sessions on a wide variety of topics
- Professional conference: not limited to academics but with academically related issues

Audience: regional, national, or international

### Conference publication:

- Oral presentations (time span 10 to 30 mins) with a discussion
- Keynote presentations (30 60 mins) for distinguished presenters
- Poster presentations (A1–A0 size printed poster) with discussion
- $\bullet~$  Short oral presentation (3-5 mins) introduce the poster without discussion
- Academic papers published in the conference proceedings (not necessary) or in a special issue of a journal

Dr. Balázs Illés - Where to present your results

5/8

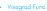

### Scientific conferences

### Conferences sessions:

- Oral session: 1-2 keynote and 4-5 regular presentations (1.5 2 hours)
- <u>Poster session</u>: 15-25 parallel poster presentations in an exhibition room (1.5 – 2 hours)
- Industrial sessions and exhibitions: opportunity for the related industry to present them self and products

Dr. Balázs Illés - Where to present your results

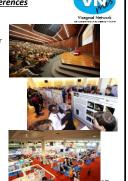

### Visegrad Fund

### Scientific conferences

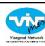

### Conferences sessions:

 Panel and round tables discussions: about hot topics and key issues with leader representatives of the field

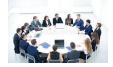

 Workshops: practicing opportunities in different topics (like presentation techniques, application of software) for the attendants

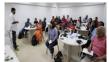

Dr. Balázs Illés - Where to present your results

7/8

### • Visegrad Fund

### Scientific conferences

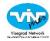

### Properties of conferences:

- usually yearly meetings of scientific societies,
- last between two days and a week (conference has parallel sessions while seminar has only serial sessions)
- organized by a scientific society or by a group of researchers
- announced by a Call For Papers or a Call For Abstracts (describes the broad theme and formalities)

### Conference abstracts:

- Short abstract: a short summary of the work (250-500 words) and max. one figure (usually applied on academic conferences)
- Extended abstract: 2 pages length abstract with longer description of the work with figures (usually applied on youth conferences)

Dr. Balázs Illés - Where to present your results

8/8

### Visegrad Fund

### Scientific conferences

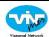

### Reviewing processes on conferences:

1st step (review of the abstract)

- On academic conferences the accepted presentations are selected according to the short abstracts, the reject rate can be high
- On youth conferences the extended abstracts are reviewed by 2-4 reviewers, the authors get back hints for the preparation of the final paper, the reject rate usually low

2nd step (review of the conference paper)

- The conference paper is not reviewed if it is published in conference proceedings
- The conference paper is reviewed if it is published in a journal (according to the rules of the journal)

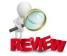

Dr. Balázs Illés - Where to present your results

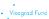

### Scientific conferences

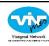

### Advantages of the conference:

- feedback and critical evaluation can be given immediately about the results
- useful forum to publish "partial/first" result of a series of research to get hints for the further work
- more varied possibilities to present the results (Power Point presentations, videos, oral explanations, etc.)
- Improve the lecturing, manuscript writing and debate skills
- · "business holiday" and wining conference awards

### "business holiday" and wining conferent Disadvantages of the conference:

- lower respect of the publication (compared to IF journal papers)
- "losing the results" for further publications (e.g. in IF journals)
- · conference and travel costs

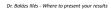

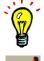

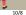

### Visegrad Fund

### Scientific journals

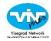

The "highest level" of academic publishing is a scientific journal. Periodical publication about he progress of science, usually by reporting new research. Articles are written by active scientists (PhD students, researchers and professors) instead of professional journalists.

### Main properties:

- Most journals are specialized, (some of the oldest journals like Nature has wide range of scientific fields)
- Articles have been peer reviewed, to ensure the quality, and scientific validity
- Scientific journal is not a magazine, issues are not read casually, as one would read a magazine
- Usually, rigorous rules of scientific writing are enforced by the editors

Dr. Balázs Illés - Where to present your results

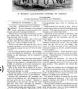

Cover of the first issue of Nature, 4 November 1869

11/8

### Visegrad Fund

### Scientific journals

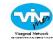

### Importance of publishing in scientific journals:

- "Show your research to the scientific world"
- Journal articles can be used in higher education
- Journal articles helps researchers to keep up to date with the progress of their field
- An important part of the journal articles are the citations of earlier work. The impact of articles and journals are measured by counting citations
- Academic and grant rankings are usually based on the number and "quality" (see later) of journal articles published by the author
- In doctoral programs and grants there are rigorous requirements to publish a certain number of journal articles.

Cover of the first issue of

Dr. Balázs Illés - Where to present your results

| ٠ | Visegrad | Fund |
|---|----------|------|

### Scientific journals

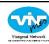

### Types of journal papers:

### Original research paper:

- usually 5-12 pages and are complete descriptions of current original research findings (page and/or figure limitations can be applied)
- an essential part is the description of the scientific method which leaded to the results
- enough details must be supplied that an independent researcher could repeat the experiment or calculation to verify the results
- · usually longer reviewing process and revision rounds (4-8 weeks)

### Letters (short communications):

- maximum 4 pages length
- short descriptions of important current research findings that for immediate publication
- usually fast reviewing process (1-2 weeks), sometimes no revision round

Dr. Balázs Illés - Where to present your results

12/0

### Visegrad Fund

### Scientific journals

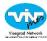

### Types of journal papers:

### Original research paper:

- usually 5-12 pages and are complete descriptions of current original research findings (page and/or figure limitations can be applied)
- an essential part is the description of the scientific method which leaded to the results
- enough details must be supplied that an independent researcher could repeat the experiment or calculation to verify the results
- usually longer reviewing process and revision rounds (4-8 weeks)

### Letters (short communications):

- · maximum 4 pages length
- short descriptions of important current research findings that for immediate publication
- usually fast reviewing process (1-2 weeks), sometimes no revision round

Dr. Balázs Illés - Where to present your results

14/8

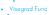

### Scientific journals

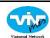

### Types of journal papers:

### Review articles:

- do not cover original research but a accumulate the results of many different articles on a particular topic to give an overview about "the state of the art"
- usually 10-60 pages length with 50-200 processed references
- the recognized researchers of the given field are asked to write the reviews
- after the publishing they became highly cited paper (beneficial for the author and the journal as well)

Dr. Balázs Illés - Where to present your results

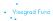

### Scientific journals

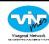

### Other types of journal publications:

### Research notes:

- only 1-2 pages length
- short descriptions of current research findings that are considered less urgent or important than findings published in Letters

### Supplemental articles:

 contain materials not appropriate for the main body of the manuscript: a large volume of data; descriptions of routine procedures, derivations of equations, source code, non-essential data, etc.

### Data papers:

- · articles dedicated to describe datasets
- e.g. Scientific Data and Earth System Science Data.

Dr. Balázs Illés - Where to present your results

16/8

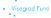

### Scientific journals publishers

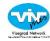

Biggest publishers in the field of electrical engineering and computer science

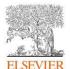

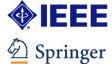

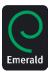

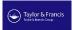

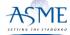

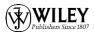

Dr. Balázs Illés - Where to present your results

17/8

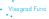

### Journal ranking methods

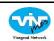

### "The impact of articles and journals are measured by counting citations"

- The scientific journals have the different "value or rank"
- The rank of the journals are counted by the citations on the published articles with different methods
- The rank is usually indicated by an "impact number" or by the "rank position" of the journal on the given research field
- Mostly used ranking methods:
  - Impact Factor and 5-year impact factor (IF) by Thomson Reuters
  - SCImago Journal Ranking (SJR) and Quartiles rank by Elsevier
  - CiteScore by Elsevier
  - Source Normalized Impact per Year (SNIP) by Elsevier
  - h-index

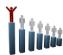

Dr. Balázs Illés - Where to present your results

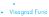

### Journal ranking methods

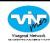

IMPACT FACTOR

### Impact Factor (IF)

- The impact factor (IF) of a scientific journal is a measure the yearly average number of citations to recent articles published in that journal.
- Only the citations in the Web of Science (WoS) are counted!
- IF is yearly published
- IF is used to compare journals within a certain field
- <a href="https://jcr.incites.thomsonreuters.com">https://jcr.incites.thomsonreuters.com</a> (Not free of charge)

<u>Calculation</u>: In any given year, the impact factor of a journal is the number of citations, received in that year, of articles published in that journal during the two preceding years, divided by the total number of articles published in that journal during the two preceding years [1]

[1] ^ "Journal Citation Reports: Impact Factor". Retrieved 2016-09-12.

Dr. Balázs Illés - Where to present your results

10/0

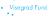

### Journal ranking methods

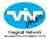

### Impact Factor (IF)

### Problems:

- IF varies highly between the research fields
- editors may adopt to boost their impact factor
- impact factors and citation analysis in general are affected by fielddependent factors and citing habits
- the percentage of total citations occurring in the first two years after publication also varies highly among disciplines (5-year IF helps a bit)
- in the WoS database not all the scientific publications are indexed (like conferences or books)
- · self-citations are not excluded

IF of the journals are between 0.1 – 60. (Average IF in engineering science ~ 2)

Dr. Balázs Illés - Where to present your results

20/8

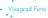

### Journal ranking methods

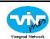

### SCImago Journal Ranking (SJR) by ELSEVIER

- the insufficiencies of IF indicated to compose other journal ranking methods
- the latest and biggest concurrency of IF is the SJR
- Basic idea: "not all citations have the same value"
- accounts for both the number of citations received by a journal and the importance or prestige of the journals where such citations come from
- based citations get from the Scopus data base
- <a href="http://www.scimagojr.com/">http://www.scimagojr.com/</a> (free of charge!)

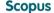

<u>Calculation:</u> the average number of weighted citations received during a selected year per document published in that journal during the previous three years.

Dr. Balázs Illés - Where to present your results

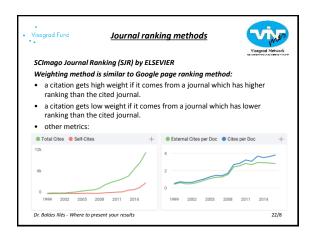

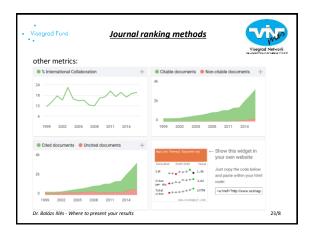

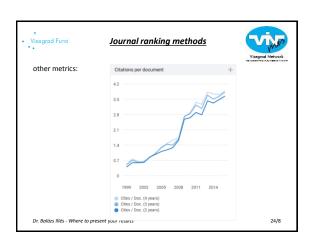

| Visegrad Fund                                                                                                    |         | Joi      | urnal   | rank | ing m | etho | <u>ds</u> |      | Visa | grad Networ | rk<br>That T |
|----------------------------------------------------------------------------------------------------|---------|----------|---------|------|-------|------|-----------|------|------|-------------|--------------|
| SCImago Journal Ranking (SJR) and quartiles:                                                                                            |         |          |         |      |       |      |           |      |      |             |              |
| <ul> <li>SJR ranks the journals not only with a number but quartiles (D1, Q1-Q4) of<br/>the given research field(s) as well.</li> </ul> |         |          |         |      |       |      |           |      |      |             |              |
| <ul> <li>Quartiles ranges: D1 = top 10%; Q1 = 10 – 25%; Q2 = 25 – 50%; Q3 = 50 – 75%; Q4 = 75 – 100%</li> </ul>                         |         |          |         |      |       |      |           |      |      |             |              |
| Example: Surface and Coating Technology                                                                                                 |         |          |         |      |       |      |           |      |      |             |              |
| Quartiles                                                                                                    |         |          |         |      |       |      |           |      |      |             | +            |
| Chemistry (miscellaneous)                                                                                                    |         |          |         |      |       |      |           |      |      |             |              |
| Condensed Matter Physics                                                                                                    |         |          |         |      |       |      |           |      |      |             |              |
| Materials Chemistry                                                                                                    |         |          |         |      |       |      |           |      |      |             |              |
| Surfaces and Interfaces                                                                                                    |         |          |         |      |       |      |           |      |      |             |              |
| Surfaces, Coatings and Films                                                                                                    |         |          |         |      |       |      |           |      |      |             |              |
|                                                                                                    | 1997    | 1999     | 2001    | 2003 | 2005  | 2007 | 2009      | 2011 | 2013 | 2015        |              |
| Dr. Balázs Illés - Where                                                                                                    | to pres | ent your | results |      |       |      |           |      |      | 25/8        |              |

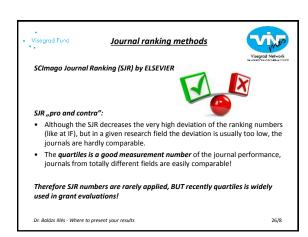

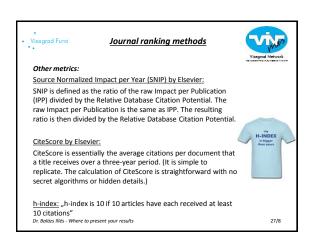

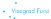

### Costs of the journal publication

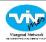

The publisher has costs about the publishing. Who does pay this cost?

"The author or the reader or both"

### Free of charge:

- · The publication is totally free of charge
- Most of the journals are working with this method

### $\underline{ \mbox{Free of charge with page limitation:} }$

- Till 4-6 pages the publication is free of charge, but over this limit the author has to pay some contribution (e.g. 100EURO/ pages)
- Usually applied by US publishers

### Publication fee is charged:

 Some very recognized journals (like Nature) charges some publication fee (~500Euro / article) in order to decrease the number of applicants

Dr. Balázs Illés - Where to present your results

28/8

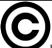

### **Copyrights**

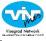

"Who will own the copyrights of the published article?":

Copyrights goes to the publisher (no any part of the paper including the figures can be published again without the permission of the publisher)

"Who and how can access to the published article?" :

Two different systems are existing: "Subscription based" (you need to pay to access) and the "Open access" (everybody can read the article for free)

### Open access approach:

- If the access is free to the article then the probability of citation is higher
- If the research which leaded to the article is sponsored by common money (by governments) then the results has to be freely reachable by the people
- Most of the journals offer the open access option, BUT for very high contribution fee (2000-4000 Euro/ article)

Dr. Balázs Illés - Where to present your results

29/8

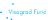

### **Predatory journals**

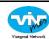

### Recently the number of so called "Predatory journals" are increasing!

- they offer "easy publication possibilities" for money, without any quality insurance of regular journals (like peer-review)
- "everything can be published for money"
- the value of such a publications are zero in scientific rankings and measurements

### How can you recognize them?:

- offering their services in emails
- usually presenting very high fake IF and/or indexing date bases which have very similar names to the real ones.
- the publication is never free (500-1500 EURO/article)
- they are collected in date bases, like <a href="https://beallslist.weebly.com/">https://beallslist.weebly.com/</a>

Dr. Balázs Illés - Where to present your results

| • Visegrad Fund Journal                                            | al publicat                                        | ion process                                                                                                    |
|--------------------------------------------------------------------|----------------------------------------------------|----------------------------------------------------------------------------------------------------|
| "Process steps                                                     | from submi                                         | ssion to acceptance"                                                                                                    |
| 1. Submitting the manuscript                                       | to the journ                                       | al                                                                                                    |
| •                                                                  | -                                                  | nuscript format about figures,<br>be discussed later in details)                                                                                                    |
| <ul> <li>Before the submission always</li> <li>webpage!</li> </ul> |                                                    | e "guide for authors" at the journal                                                                                                    |
| <ul> <li>All journals have a</li> </ul>                            | a bear and                                         |                                                                                                    |
| <pre>submission system (like "EVISE")</pre>                        | Core Message Information<br>Spread Flore           | Enter Manuscript Information  Anthres are required to broken a four Assistancy elements beneating place to the reference sector of their paper.  Anthres part on the appropriate systing, in this utilizes a soldined in the Manual Foliary four lots Applicability guidelines.                                                                                                    |
| <ul> <li>Registration is necessary</li> </ul>                      | Promisi Additional Information<br>Service & Saland | on specified in the Goods for Austria's and Place recommended the commission and control of the second control of the second control |
| in the submission system                                           | Good for Auditoria                                 | M1961                                                                                                    |
|                                                                    |                                                    | Midset*                                                                                                    |
| Dr. Balázs Illés - Where to present your resu                      | h                                                  |                                                                                                    |

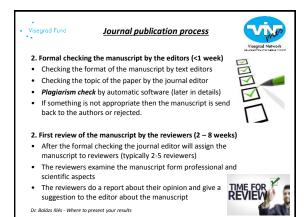

### Visegrod Fund Journal publication process 3. First decision about the manuscript by the editor (< 1 week) According to the reviewers opinion the editor makes a decision: Accept the manuscript in the present form (rare) Minor revision of the manuscript without further reviewing process (more frequent) Major revision (rewrite) of the manuscript with further reviewing process (frequent) Reject of the manuscript (frequent) 4. Revision of the manuscript by the authors (optional, 4-8 weeks) The authors revise the manuscript according to the reviewers suggestions and send back to the journal

33/8

Dr. Balázs Illés - Where to present your results

# Visegrad Fund

### Journal publication process

### 5. Second review the reviewers (optional, ~2 - 4 weeks)

- · The revised manuscript is examined again usually by the same reviewers
- · The reviewers makes their suggestions to the editor

### 6. Further revision and review rounds (optional and rare)

- Further revision (usually only minor) can happen
- . "2nd major revision with further reviewing process" is rare
- If the authors cannot improve the manuscript significantly during the first revision then it is usually rejected

### 7. Acceptance of the manuscript for publication by the Editor

- Get a formal acceptance letter ("proof" of the publication)
- · Manuscript is transferred to the publication offices
- Acceptance rate of the journals can vary significantly (1 -99%), in microelectronics ~15-25%

Dr. Balázs Illés - Where to present your results

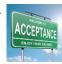

34/8

### Visegrad Fund

### Journal publication process

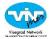

### 8. Processing of the accepted manuscript by the publication office (1-2 weeks)

- The publication fee has to paid by the authors (optional)
- Singing the *copyright forms* of the journal
- Editing of the manuscript to the final format by the text
- Proofreading and corrections of the final format by the

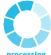

### 9. Publication of the paper by the publisher office (1-20 weeks)

- The paper gets the DOI number and it will be published on the web page of the journal (early citation is possible!)
- The paper gets the final bibliographic data (volume and page numbers) in 1-20! Weeks (depends on the journal "habits")

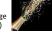

Dr. Balázs Illés - Where to present your results

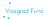

### <u>Plagiarism</u>

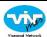

### "Recently plagiarism is a hot topic in the science"

According to the Oxford English Dictionary:

• Plagiarism is "stealing and publication" of another author's "thoughts, ideas, or expressions" and the representation of them as one's own original work

In the science an other type of plagiarism is known,

- . The auto or self plagiarism means the republication of our papers or some parts of the papers
- The auto plagiarism violet the copyrights of the publishers!
- Sometimes it is hard to avoid (e.g. description of a process or a measurement method) Dr. Balázs Illés - Where to present your results

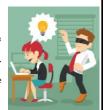

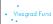

### <u>Plagiarism</u>

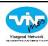

### Plagiarism check:

- Plagiarism is checked by the publishers after the submission of the manuscripts by plagiarism check software
- Plagiarism software: iThenticate (IEEE), Crossref (Elsevier), etc..
- Plagiarism software checks "same world connections" over 4-6 worlds (it can be set manually)
- The allowed ratio is usually 20-25%, excluded the affiliations of the authors and the reference list

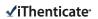

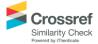

Dr. Balázs Illés - Where to present your results